- 13 ISBN 9787802431683
- 10 ISBN 7802431689

出版时间:2008-7

页数:253

版权说明:本站所提供下载的PDF图书仅提供预览和简介以及在线试读,请支持正版图书。

## www.tushu000.com

## $\alpha$  $\frac{d}{dx}$  , and  $\frac{d}{dx}$  , and  $\frac{d}{dx}$  , and  $\frac{d}{dx}$  , and  $\frac{d}{dx}$  , and  $\frac{d}{dx}$  ,  $\frac{d}{dx}$  $\kappa = \kappa$  , and the contract of the state  $\kappa$  in the state  $\kappa$  $\kappa$   $\kappa$ , we have the contract of  $\alpha$  , we have the contract of  $\alpha$ и и суда и суда в этом в этом этого в этом в этом этом в этом этом не удали на треть треть треть не удали треть т<br>В этом не удали в этом не удали не удали не удали не удали не удали не удали не удали не удали не удали  $\bullet$  . The external state  $\bullet$  which is the external state of the external state  $\bullet$  .  $\frac{a}{\sqrt{2}}$

a ?<br>Bhotoshop ?  $\blacksquare$ Photoshop 知识。 ?语言简炼.讲解简洁,图示丰富:避开枯燥的讲解,同时,在介绍概念时尽量做到语言简  $\alpha$ 

检验学生学习的效果。 ?提供完整的素材与适应教学要求的课件和视频:完整的素材可以帮助学生  $\gamma$ 

Photoshop

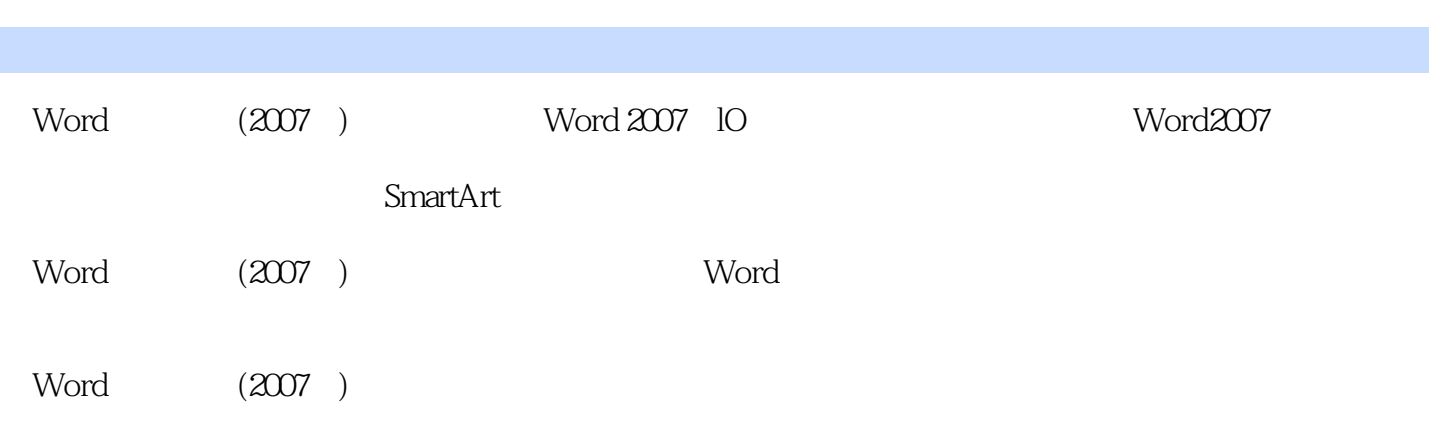

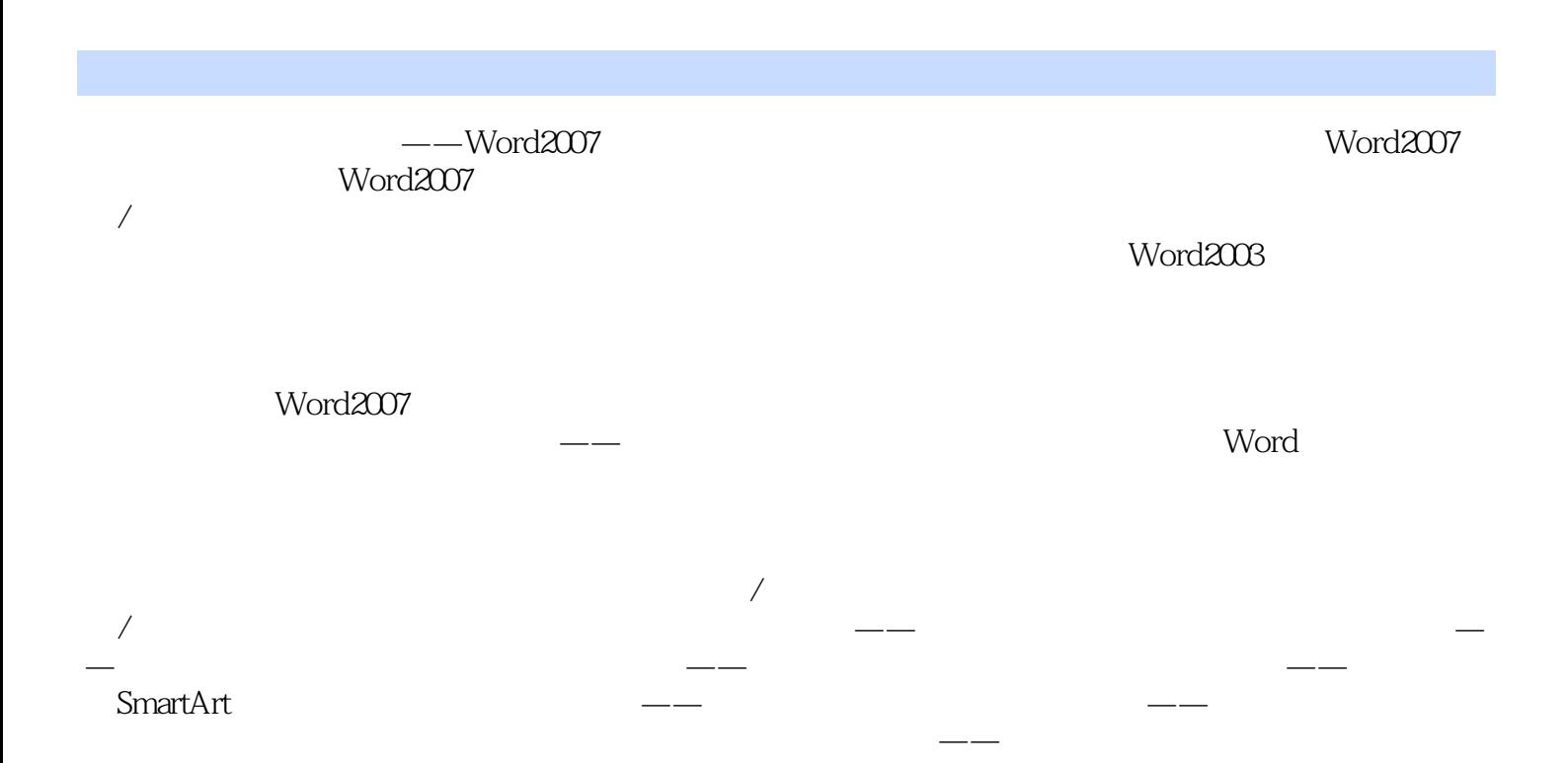

word and  $2007$ 

本站所提供下载的PDF图书仅提供预览和简介,请支持正版图书。

:www.tushu000.com